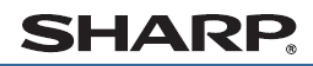

デジタルコードレスファクシミリ UX-D19CL UX-D19CW

## 受信したファクスを印刷する

かんたん **桑作案内** 

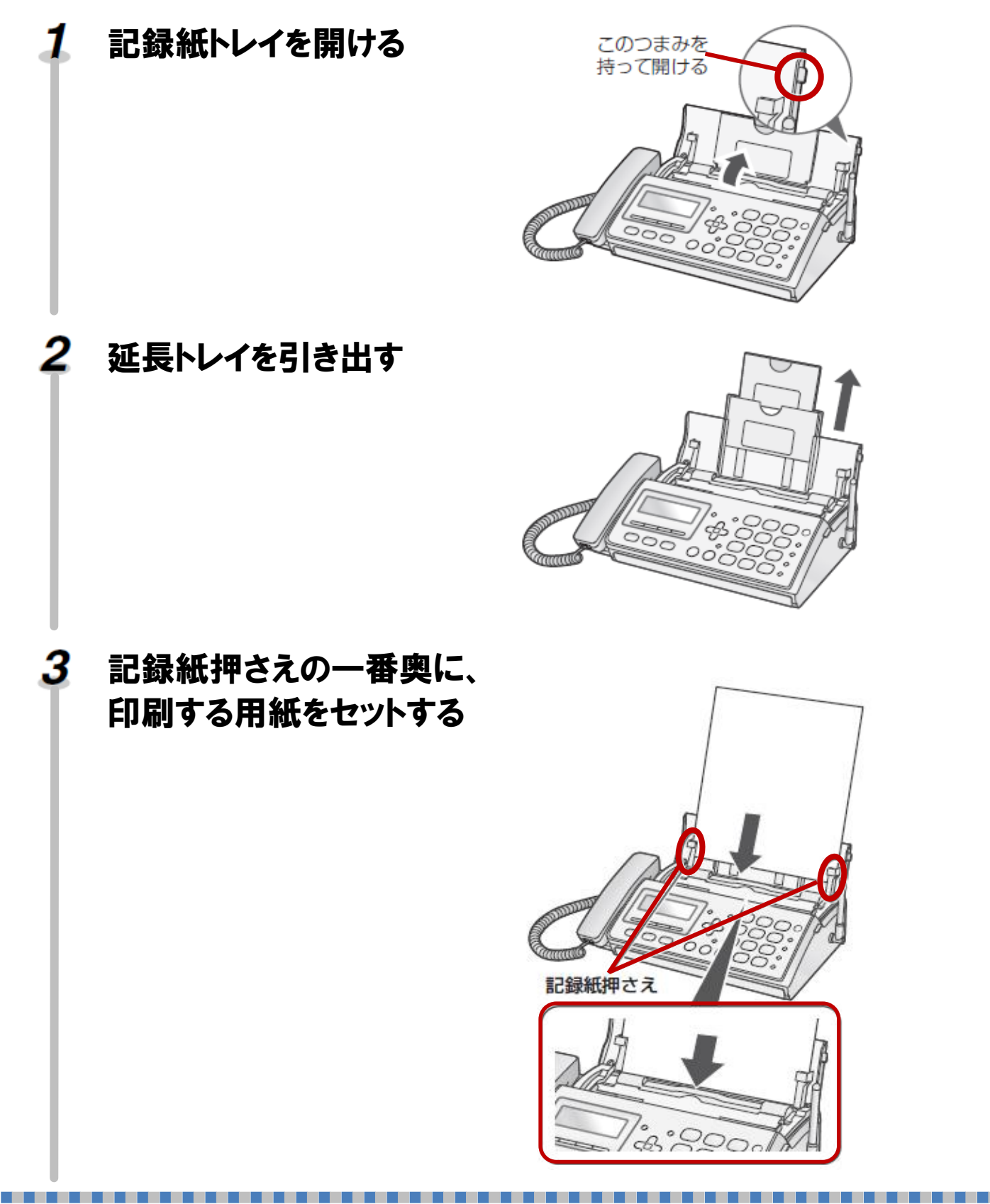

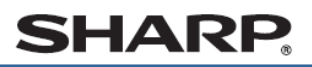

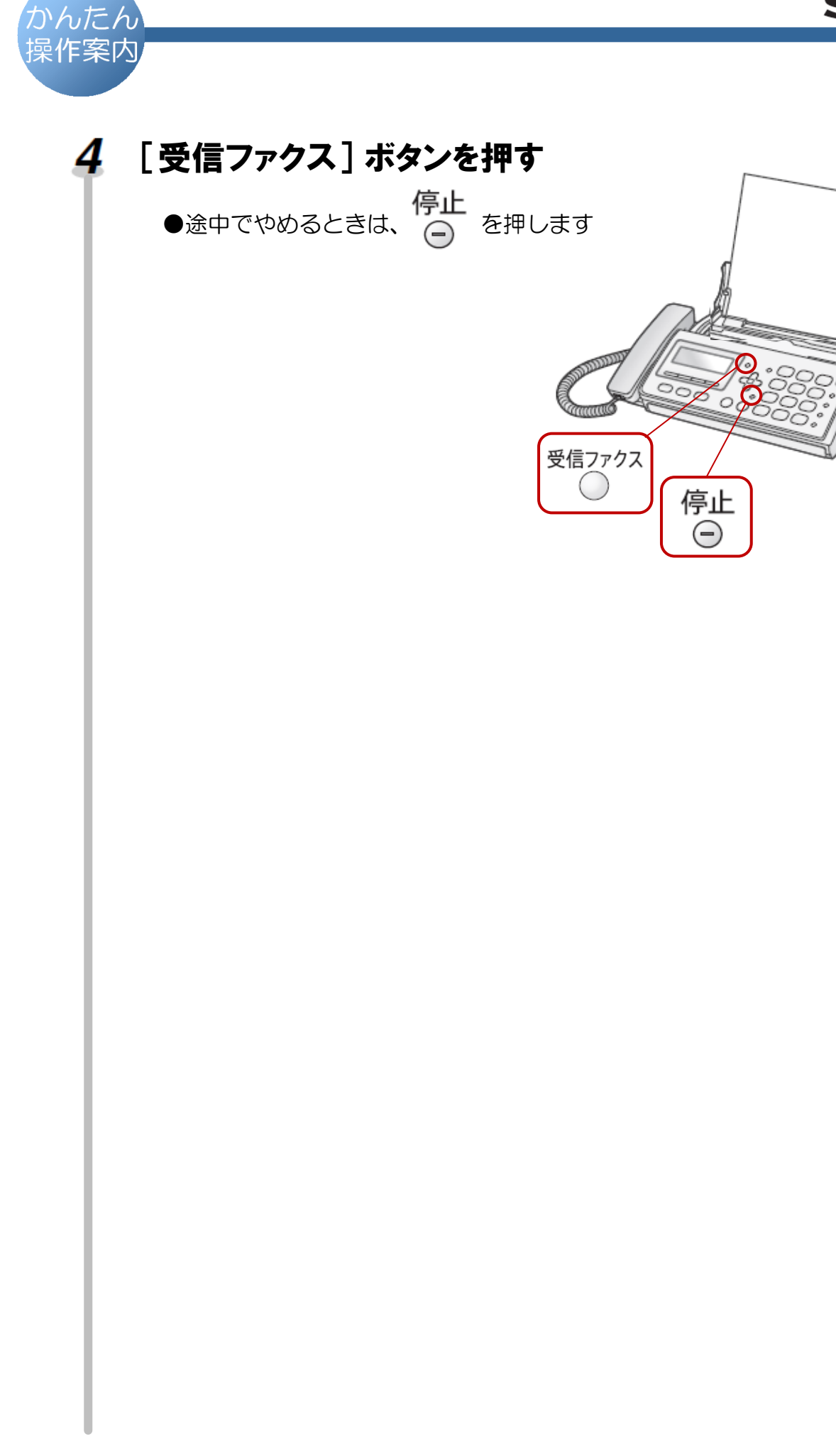